## **Стрелка «СМР приняты заказчиком»**

## **Список объектов**

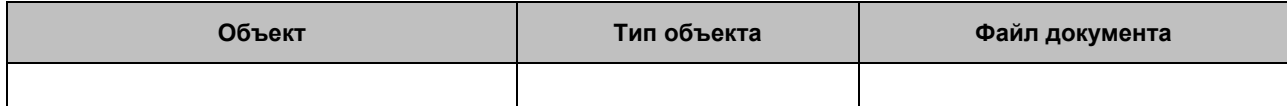

## **Диаграммы**

− A4.2.3.3 Выполнить строительно-монтажные работы